# **УДК 621.311.26**

## **О.А. Бурмакин, В.В. Гуляев, С.В. Попов, Г.А. Андреев**

# **ПРИМЕНЕНИЕ MATLAB SIMULINK ДЛЯ ИССЛЕДОВАНИЯ РЕЖИМОВ РАБОТЫ СУДОВОЙ ЭЛЕКТРОЭНЕРГЕТИЧЕСКОЙ СИСТЕМЫ**

Волжский государственный университет водного транспорта

Развитие валогенераторных установок – одно из направлений повышения эффективности функционирования судовых электроэнергетических систем. Наиболее перспективной является валогенераторная установка на основе синхронного генератора и преобразователя частоты. При этом актуальной задачей является проведение исследований работы подобных установок в различных режимах. В статье представлены результаты разработки и исследования Simulink-модели валогенератора на основе синхронного генератора и преобразователя частоты. Получены диаграммы тока и напряжения на шинах валогенератора при различных значениях частоты вращения приводного двигателя. Установлено, что результаты моделирования в целом соответствуют переходным процессам в реальных установках. Разработанная модель может использоваться для проведения исследований судовых систем с валогенераторными установками.

**Ключевые слова:** валогенераторная установка, имитационное моделирование, преобразователь частоты, синхронный генератор, судовая система.

#### **I. Введение**

Применение валогенераторных установок (ВГУ) в составе судовой электроэнергетической системы (СЭЭС) на судах морского и речного транспорта позволяет экономить топливо дизель-генераторных (ДГ) установок: снижение себестоимость электроэнергии достигает 30 % [1].

Требования Регистра запрещают длительную параллельную работу ВГУ и ДГ, а также предписывают переводить питание потребителей на основные источники электроэнергии при снижении хода судна. Это связано с изменением частоты напряжения вырабатываемой ВГУ электроэнергии и возникновением колебаний активной мощности, что негативно сказывается на работе СЭЭС и может привести к обесточиванию судна [2].

Развитие систем ВГУ направлено на расширение диапазона их работы, с целью обеспечения безопасности судоходства и повышения экономической эффективности [3]. Среди множества систем ВГУ с переменной частотой вращения наиболее перспективной, с точки зрения модернизации существующих установок, является ВГУ на основе синхронного генератора (СГ) и преобразователя частоты (ПЧ). Создание адекватной виртуальной модели позволит исследовать работу ВГУ в различных режимах, что бывает затруднительно, а часто и невозможно на реальных установках [4].

### **II. Модель валогенератора**

Для синтеза модели был выбран пакет Matlab Simulink [5]. Модель (рис. 1) представляет собой синхронный генератор, преобразователь частоты, выполненный на *IGBT*-транзисторах, и выходной LC-фильтр [6].

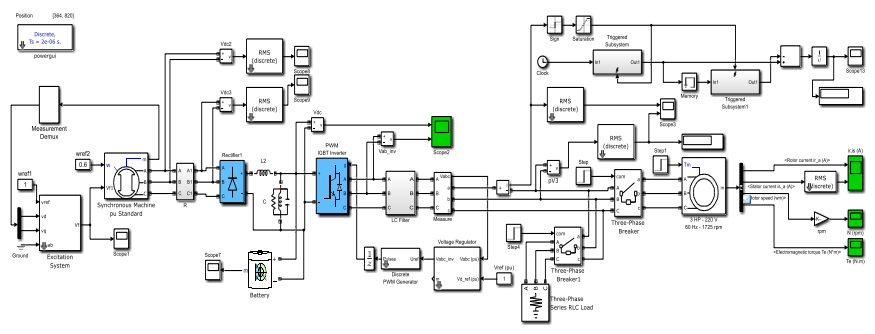

Рис. 1. Модель валогенератора СГ с ПЧ

Система управления ПЧ имеет обратную связь по напряжению, что позволяет поддерживать номинальное напряжение сети. Обратная связь осуществляется двумя блоками [7]: блок регулирования напряжения (voltage regulation) и генератор импульсов (Discrete PWM Generator). Блок регулирования напряжения построен на ПИ-регуляторе. В блоке генераторов импульсов задается несущая частота (carrier frequency) 10000 Гц. Частота тока на выходе преобразователя частоты равна 50 Гц. Модель позволяет задать частоту выходного напряжения без обратной связи при выборе значения internal generation of modulation signal (s) (внутренняя генерация сигнала модуляции). При этом можно выбрать частоту выходного напряжения в Герцах (frequency of output voltage), угол между фазами выходного напряжению в градусах (Phase of output voltage), индекс модуляции (modulation index), изменяющийся в диапазоне от 0 до 1, влияющий на выходное напряжение. Система управления ПЧ позволяет поддерживать частоту тока 50 Гц во всех режимах работы ВГУ. В качестве нагрузки использовались блоки RLC и асинхронный двигатель.

### **III. Результаты моделирования**

Результаты моделирования исследуемой системы показаны на рис. 2-10.

При номинальной частоте вращения приводного двигателя напряжение на шинах валогенератора остается номинальным при подключении всех ступеней нагрузки (рис. 2). При снижении частоты вращения приводного двигателя до 0,9 от номинального значения, напряжение на шинах валогенератора падает на 20 В (рис. 3).

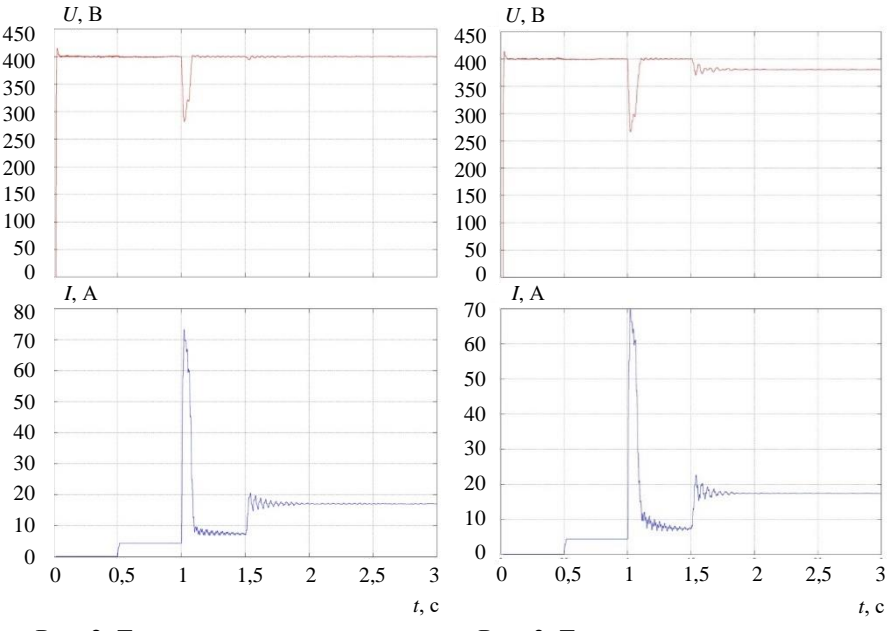

Рис. 2. Ток и напряжение на шинах валогенератора на выходе ПЧ при номинальной частоте вращения

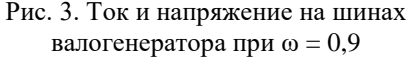

При дальнейшем снижении частоты вращения приводного двигателя до 0,6 от номинальной частоты вращения уровень напряжения на холостом ходу сохраняется на номинальном уровне (рис. 4), но при подключении активной нагрузки в момент времени 0,5 с напряжение падет до 368 В. Далее, при подключении асинхронного двигателя на холостом ходу, в момент времени 1 с напряжение остаётся на уровне 368 В. При подключении нагрузки к асинхронному двигателю напряжение падает до 328 В. Поэтому для улучшения характеристик в динамических режимах в звено постоянного тока ПЧ включена аккумуляторная батарея (АБ). Результаты моделирования с АБ приведены на рис. 5 и 6.

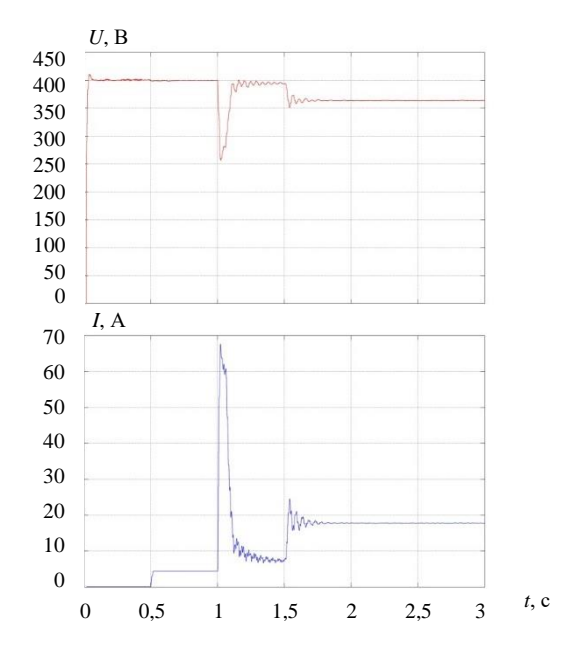

Рис. 4. Ток и напряжение на шинах валогенератора на выходе ПЧ при  $\omega = 0.6$ 

При частоте вращения приводного двигателя равной ω = 0,9 (о.е.) напряжение на выходе ПЧ сохраняется на номинальном уровне (400 В). При этом: при подключении нагрузки в момент времени 0,5 с (активная нагрузка), 1 с (асинхронный двигатель на холостом ходу) и 1,5 с (асинхронный двигатель под номинальным моментом нагрузки), напряжение восстанавливается за короткий промежуток времени, равный 0,1 с (рис. 5).

При частоте вращения приводного двигателя, равной  $\omega = 0.6$  (o.e.), значение напряжения не изменяется, как в статическом, так и в динамическом режиме. Благодаря АБ, при подключении нагрузки в звене постоянного тока сохраняется номинальное напряжение, при динамическом режиме работы ВГУ (рис. 6).

Ниже показаны результаты моделирования при одновременном изменении характера нагрузки и частоты вращения приводного двигателя.

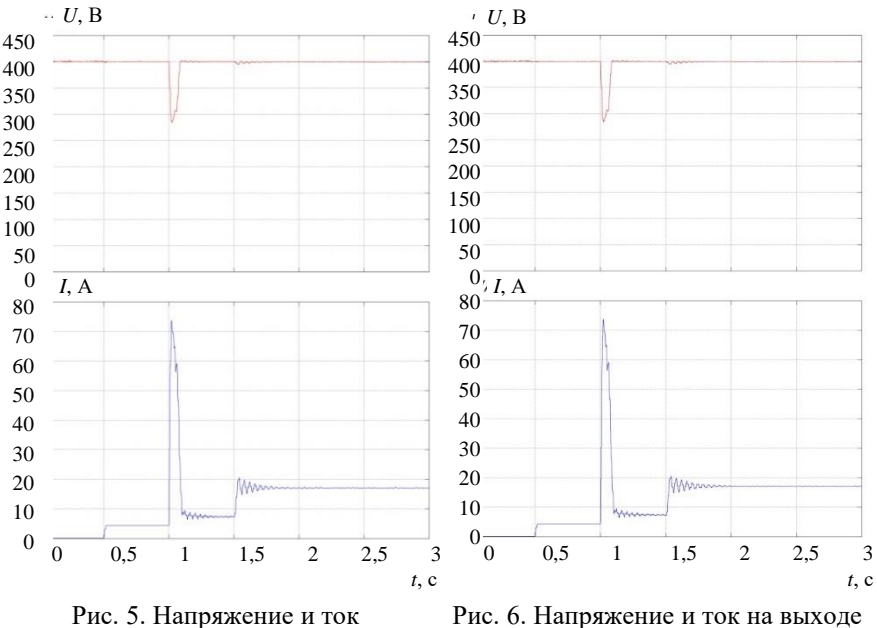

на выходе ПЧ при  $\omega = 0.9$ 

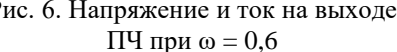

Из них видно, что система не реагирует на изменение характера нагрузки в диапазоне  $\cos\varphi = 0,3\div 1$  (рис. 7). Напряжение сохраняется на номинальном уровне. Однако при снижении частоты вращения приводного двигателя до 0,6, напряжение под нагрузкой падает до определенного уровня, в зависимости от соѕф нагрузки. Если  $cos\phi = 1$ , напряжение при подключении нагрузки падает до 375 В (рис. 8). При значениях cosφ = 0,3÷0,6 и подключении нагрузки напряжение снижается до 370 В (рис. 9, 10).

Разработанная модель в целом отражает качество происходящих в СЭЭС с ВГУ реальных переходных процессов при изменении частоты вращения приводного двигателя, мощности и характера нагрузки.

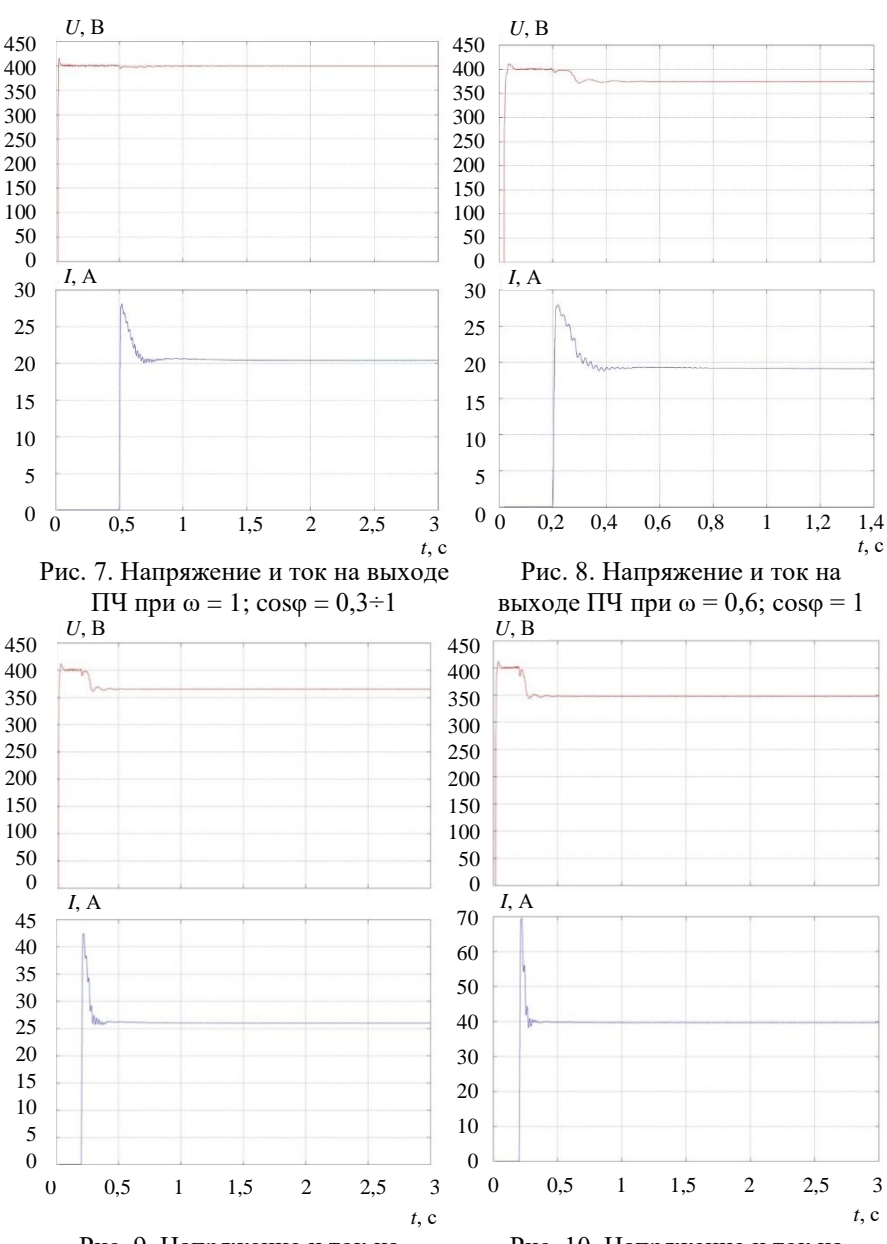

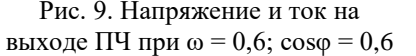

Рис. 10. Напряжение и ток на выходе ПЧ при  $\omega = 0.6$ ;  $\cos \varphi = 0.3$ 

#### **Библиографический список**

- [1] Григорьев А.В., Петухов В.А. Современные и перспективные судовые валогенераторные установки. С.-Пб.: ГМА им. адм. С.О. Макарова, 2009. – 176 с.
- [2] Коробко Г.И., Шилов М.П., Бурмакин О.А., Включение дизель-генератора с изменяемой частотой вращения на параллельную работу с сетью // Тр. межд. науч.-промыш. форума. Мат. науч.-метод. конф. «Проблемы использования и инновационного развития внутренних водных путей в бассейнах великих рек», Май 16-19, 2017, Н. Новгород, Россия. С. 136.
- [3] Григорьев А.В., Зайнуллин Р.Р. Анализ режимов эксплуатации судовых валогенераторных установок с преобразователями частоты и синхронными компенсаторами // Вестник Государственного Университета Морского и Речного Флота им. Адмирала С.О. Макарова. 2015. № 3(31). С. 164-171.
- [4] Бурмакин О.А., Малышев Ю.С., Попов С.В., Шилов М.П. Оценка адекватности модели СЭЭС в переходных режимах работы // Тр. межд. науч.-промыш. форума. Мат. науч.-метод. конф. «Проблемы использования и инновационного развития внутренних водных путей в бассейнах великих рек», Май 16-19, 2017, Н. Новгород, Россия. С. 132.
- [5] Бурмакин О.А., Гуляев В.В., Попов С.В. Разработка модели судовой электроэнергетической системы (СЭЭС) в среде Matlab // Мат. VII Межд.. науч.-практ. конф. «Флотское образование и отраслевая наука. Вызовы и перспективы развития», Декабрь 11-12, 2018, Астрахань, Россия. С. 307-311.
- [6] Бурмакин О.А., Шилов М.П., Малышев Ю.С., Попов С.В., Имитационная модель судовой электростанции // Вестник ВГАВТ. 2016. № 48. С. 273-280.
- [7] Бурмакин О.А., Попов С.В., Малышев Ю.С., Алексеев А.В. Моделирование ВГУ с ПЧ в программной среде Matlab // Тр. межд. науч.-пром. форума. Мат. науч.-метод. конф. «Проблемы использования и инновационного развития внутренних водных путей в бассейнах великих рек», Май 15-18, 2018, Н. Новгород, Россия. С. 138.

## **O.A. Burmakin, V.V. Gulyaev, S.V. Popov, G.A. Andreev**

# **MATLAB SIMULINK APPLICATION FOR ANALYSIS OF SHIP ELECTRICAL POWER SYSTEM OPERATION MODES**

### [Volga State University of Water Transport,](https://elibrary.ru/org_items.asp?orgsid=1320) Nizhny Novgorod, Russia

**Abstract.** One of the directions of increasing the functioning efficiency of ship electric power systems is associated with the development of a shaft-generating plants. The most promising is the shaft generator unit based on a synchronous generator and a frequency converter. The urgent task is to study the operation of such installations in various operating modes. The paper presents the results of the development and research of a Simulink model of the shaft generator based on the synchronous generator and the frequency converter. The current and voltage diagrams on the buses of the shaft generator are obtained for various values of the rotation frequency of the drive motor. It was found that the simulation results, in general, correspond to transients in real installations. The developed model can be used to conduct research on ship systems with shaftgenerating installations.

**Keywords:** frequency converter, shaft generator plant, ship system, simulation, synchronous generator.

#### **References**

- [1] A.V. Grigoryev and V.A. Petukhov, *Sovremennyye i perspektivnyye sudovyye valogeneratornyye ustanovki (Modern and promising ship shaft generator sets).* St. Petersburg: GMA n.a. S.O. Makarov, 2009 (in Russian).
- [2] G.I. Korobko, M.P. Shilov and O.A. Burmakin, «Switching on of diesel generator with changed frequency rotation for parallel operation with the mains», in proc. *Int. scien. and ind. forum «Great Rivers». Mat. of the scien.-method. conf. «Problems of use and innovative development of inland waterways in the basins of the great river»*, May 16-19, 2017, Nizhny Novgorod, Russia, P. 136.
- [3] A.V. Grigorev and R.R. Zajnullin, «Analysis of operation modes of ship shaft generator plants with frequency converters and synchronous compensators», *Vestnik gosudarstvennogo universiteta morskogo i rechnogo flota imeni admirala S.O. Makarova*, vol.3 (31), pp. 164-171, 2015.
- [4] O.A. Burmakin, Y.S. [Malyshev,](https://elibrary.ru/author_items.asp?authorid=825093) S.V. [Popov](https://elibrary.ru/author_items.asp?authorid=828028) and M.P. Shilov, «Evaluation of the adequacy of the model of ship electric power system in transitional modes of work», in proc. *Int. scien. and ind. forum «Great Rivers». Mat. of the scien.-method. conf. «Problems of use and innovative development of inland waterways in the basins of the great river»*, May 16-19, 2017, Nizhny Novgorod, Russia, P. 132.
- [5] O.A. Burmakin, V.V. Gulyaev and S.V. Popov, «Razrabotka modeli sudovoy elektroenergeticheskoy sistemy (SEES) v srede Matlab (Development of model of a ship electric power system in Matlab)», in proc. *VII Int. scien. and pract. conf.*

*«Flotskoe obrazovanie i otraslevaya nauka. Vyzovy i perspektivy razvitiya (Naval education and industry science. Challenges and development prospects)»*, Dec. 11- 12, 2018, Astrakhan, Russia, pp. 307-311 (in Russian).

- [6] O.A. [Burmakin,](https://elibrary.ru/author_items.asp?authorid=282571) M.P. Shilov, Y.S. [Malyshev](https://elibrary.ru/author_items.asp?authorid=825093) and S.V. [Popov,](https://elibrary.ru/author_items.asp?authorid=828028) «*A ship power plant simulation mode»*, Bulletin of VSAWT, vol. 48, pp. 273-280, 2016.
- [7] O.A. Burmakin, S.V. [Popov,](https://elibrary.ru/author_items.asp?authorid=828028) Y.S. [Malyshev](https://elibrary.ru/author_items.asp?authorid=825093) and A.V. Alekseev, «Modeling of the shaft-generator installation with the drive in the software Matlab», in proc. *Int. scien. and ind. forum «Great Rivers». Mat. of the scien.-method. conf. «Problems of use and innovative development of inland waterways in the basins of the great rivers»*, May 15-18, 2018, Nizhny Novgorod, Russia, P. 138.